## **Flowcharts & Programming**

| Terminator symbol    |            | Used for the start and end of a main program or sub-procedure.                                                                                 |
|----------------------|------------|----------------------------------------------------------------------------------------------------|
| Line symbol          |            | Shows the direction of program flow. For flow down or to the right, an arrow is not needed. For flow upwards or to the left, arrows are added. |
| Input/Output         |            | Used to control outputs or to show that data is being received.                                                                                |
| Process symbol       |            | Used for operations which take place within the microcontroller, for example a delay.                                                          |
| Decision symbol      | $\Diamond$ | Program flow is determined by a "yes" or "no" answer to the question in the box.                                                               |
| Sub procedure symbol |            | Used to call a sub-procedure.                                                                                                    |

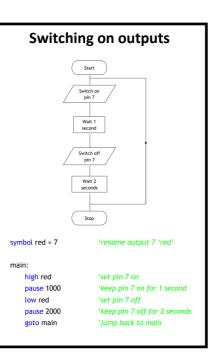

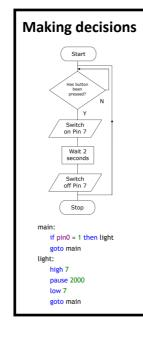

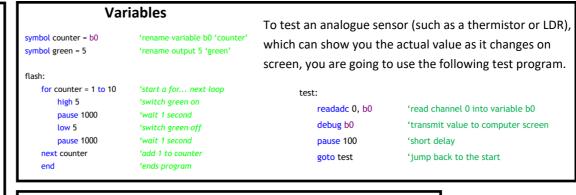

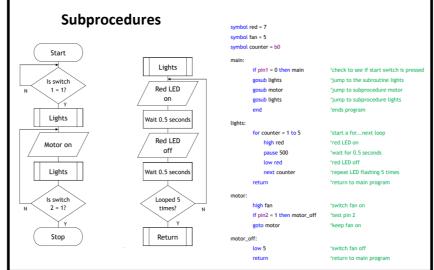

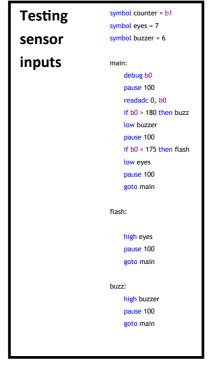

## Using motors & Pulse Width Modulation

There are three main ways that you can slow down or change the output speed of a motor:

- A) You can do it mechanically by using a belt drive system or gear system. For example, the speed of a motor car can be changed simply by changing gear.
- B) An electrical method of slowing down the speed of an electric motor is to change the supply voltage across it.
- C) The speed of a motor can also be controlled by switching the power supply on an off very quickly. This makes it an ideal method for a microcontroller which can use Pulse Width Modulation.

| Pin 4 | Pin 5 | Direction      |
|-------|-------|----------------|
| Off   | Off   | Off            |
| Off   | On    | Clockwise      |
| On    | Off   | Anti-clockwise |
| On    | On    | Off            |

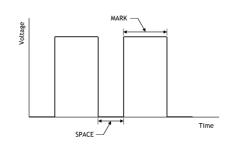

In the graph shown above, the "mark" is twice the "space" time. So the mark to space ratio is 2:1. this will produce an average output voltage of two thirds of the supply.

$$\frac{2}{3} \times 5V = 3.33V$$

The flowchart for the Pulse Width Modulation to control the speed of a motor is shown. Notice that the length of the "mark" and "space" time has been kept very short to prevent the motor turning in a jerky manner. With this mark-to-space ratio the motor should rotate at two-thirds of it's full speed. Develop a PBasic program for the flowchart. Try altering the mark-to-space ratio and note the effect on the motor.

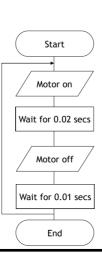

| pulse-width modulation (PWM | ). |
|-----------------------------|----|
|                             |    |

4. The speed at which an automatic garage door opens is controlled by a motor using

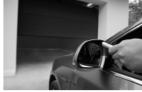

(a) Complete the graph below to show how PWM could be used to make the motor rotate at half speed.

You should include at least three pulses.

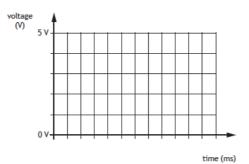

(b) Describe how the speed of this motor could be decreased using PWM.

| 4. | (co | ntinued)                                                                                            | - 1 |
|----|-----|----------------------------------------------------------------------------------------------------|-----|
|    |     | alternative method of speed control involves varying the size of the DC voltage plied to the motor. | ١   |
|    | (c) | Describe one advantage of using PWM in comparison to varying the size of the voltage supply. $ \\$  | 1   |
|    |     |                                                                                                    | l   |

| (c)                | Ils ts emss ent snismer et all sbeegs        | ι | 1 mark for suitable response                                        |
|--------------------|----------------------------------------------|---|---------------------------------------------------------------------|
|                    | Decrease of mark:space ratio or duty         |   |                                                                     |
|                    | Decrease mark time, increase space time      |   |                                                                     |
|                    | Increase space time, mark time stays same    |   |                                                                     |
| (p)                | Decrease mark time, space time<br>stays same | ι | 1 mark for suitable response - must<br>refer to both mark and space |
|                    | (u) Au                                       |   |                                                                     |
|                    |                                              |   | second lie - langit al gitted to all pulses the second lie ight     |
| (a) . <del>1</del> | AS (A)                                       | 7 | 1 mark for correct ratio - on for the same length of time as off    |

## **Fault finding**

- The system is activated when a user presses a start button
- · The pumping system then switches on
- . The air pressure is monitored by an analogue sensor
- . When the air pressure rises above a set level (100), the pump switches off
- · A light must flash five times to indicate that the air pressure has reached the set level
- · The system then resets, ready for the next user

| Input           | Pin | Output |
|-----------------|-----|--------|
|                 | 7   | Pump   |
|                 | 6   | Light  |
| Start button    | 1   |        |
| Pressure sensor | 0   |        |

Part of the same test program is shown below in PBASIC and ARDUINO code int Pressure = 0: let dirs = %11110000 symbol pressure = b4 int Pump = 7: int Light = 6; int Startbutton = 1: main: if pin1 = 1 then main void setup(){ high 7 pinMode (Pressuresensor, INPUT pinMode (Startbutton, INPUT); pinMode (Pump, OUTPUT); pinMode (Light, OUTPUT); check: readadc 0, pressure if pressure ≤ 200 then check void loop(){ if (Startbutton == LOW) {
 digitalWrite(Pump, HIGH);
} else { for b3 = 0 to 5 digitalWrite(Pump, LOW); Pressure = analogRead (Pres. pause 200 next b3 if (Pressure <= 200){
 digitalWrite (Pump, LOW);</pre> for(int counter=0; counter<=5; goto main {digitalWrite(Light, HIGH); delay(200); digitalWrite(Light, LOW); delay(200):

There are three faults in the program shown opposite. Identify the lines where the faults are and write the corrected code. Complete for either PBASIC or ARDUINO.

The first fault is shown below

Correction 1 PBASIC main: if pin1 = 0 then main

Correction 1 ARDUINO if (Startbutton == HIGH) {

Correction 2

Correction 3

| one from arduino and one from<br>PBasic.               |   |                                              |  | _   |
|--------------------------------------------------------|---|----------------------------------------------|--|-----|
| different functions but can answer                     |   |                                              |  |     |
| Must be two faults performing                          |   |                                              |  |     |
| Exact syntax not required.                             |   | (ARDUNO) {for(int counter=1;<br>counter<=5;  |  |     |
| show a range with a difference of 5, eg 0-4, 8-12 etc. |   | Correction 3<br>(PBASIC) for b3 = 1 to 5     |  |     |
| number of loops. Number should                         |   |                                              |  |     |
| 1 mark for identification of correct                   |   | then check<br>(ARDUINO) if (Pressure > 100){ |  |     |
| or equal to 100.                                       |   | (PBASIC) check: if pressure < 100            |  |     |
| 1 mark for identification of less than                 | 7 | Correction 2                                 |  | .4. |

The program shown below in PBASIC and ARDUINO code is known to have faults.

| main: if pin3 = 1 then jump<br>if pin2 = 1 then main | void loop(){                            |  |
|------------------------------------------------------|-----------------------------------------|--|
|                                                      | if (digitalRead(3)==HIGH){jump();}      |  |
| if pin1 = 0 then main                                | else if (digitalRead(2)==HIGH){loop():} |  |
| ,,,,,,,,,,,,,,,,,,,,,,,,,,,,,,,,,,,,,,,              | else if (digitalRead(1)==LOW){loop();}  |  |
| jump: high 7                                         | else{loop();}                           |  |
| pause 1500                                           | 1                                       |  |
| high 6                                               | ,                                       |  |
| pause 200                                            | void jump(){                            |  |
| low 6                                                | digitalWrite(7,HIGH);                   |  |
|                                                      | delay(1500);                            |  |
| goto jump                                            |                                         |  |
|                                                      | digitalWrite(6,HIGH);                   |  |
|                                                      | delay(200);                             |  |
|                                                      | digitalWrite(6,LOW);                    |  |
|                                                      | 3                                       |  |
| rault I                                              |                                         |  |
|                                                      |                                         |  |
| Fault 2                                              |                                         |  |
| Fault 2                                              |                                         |  |

## **Flowcharts**

A second prototype using a microcontroller instead of a logic circuit is to be test. The system must meet the following criteria:

- the system must wait until a safety switch has been activated
- when either of the manual start switches A or B are pressed a signal must be sent to open the hopper and the amber LED must come on
- if the weight reading is between a value of 100 and 120 the green LED alone must come on and the hopper must close
- if the reading is greater than 120 the hopper must close and the red LED must flash 5 times per second until the reading drops to less than 120 (material will be removed manually by an operator to reduce the weight).

| Input                   | Pin | Output                    |
|-------------------------|-----|---------------------------|
|                         | 7   | hopper open (1)/close (0) |
|                         | 6   | red LED                   |
|                         | 5   | green LED                 |
|                         | 4   | amber LED                 |
| safety switch           | 3   |                           |
| manual start switch A   | 2   |                           |
| manual start switch B   | 1   |                           |
| weight (analogue value) | 0   |                           |

(d) Complete, with reference to the pinout table and the criteria given opposite, a flowchart for the system.

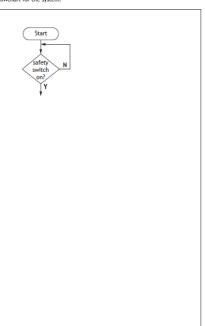

|                                                                                            |    | A (221-sirgin)                                                                                                    |
|--------------------------------------------------------------------------------------------|----|----------------------------------------------------------------------------------------------------|
| No marks awarded for 'Stop' or<br>alternative loop back to the start of<br>the flow chart. |    | 100 soused                                                                                                    |
| I mark for 'value<120' decision and cools.                                                 |    | 001 seried dO15                                                                                                    |
| 1 mark for correct pauses.                                                                 |    | Buseu ou Hobber close                                                                                                    |
| 1 mark for hopper closing.                                                                 |    | Moreoffine Tolkie Tolki |
| loops.                                                                                     |    | N naywated CS to har 601 N                                                                                                    |
| I mark for 'value>120' decision and                                                        |    | actor                                                                                                    |
| 1 mark for amber off, green on and<br>hopper closing.                                      |    | O no nadra /                                                                                                    |
| in correct range, including correct<br>connections.                                        |    |                                                                                                    |
| 1 mark for checking analogue value                                                         |    | N Sno A Y                                                                                                    |
| I mark for hopper open and amber on.                                                       |    | A Supplied to the supplied to the supplied to  |
| 1 mark for correct OR connections.                                                         |    | N (125MS<br>Abayers                                                                                                    |
| I mark for checking both A and B.                                                          | 10 | (b) .2                                                                                                    |

Candidates should describe three different faults. The same fault in both languages cannot receive Z marks. Fault: the testing for pin 1 does not match specification. When pin 1 is high it should go to main. 8. An anti-lock braking system is used to control the speed of an elevator as it descends. This uses a form of pulse-width modulation operated by a

If the speed of the elevator is too fast, the brakes will increase the proportion of

The table below identifies the connections to the microcontrolle

| Input                   | Pin | Output |
|-------------------------|-----|--------|
|                         | 7   | brake  |
| ground level sensor     | 1   |        |
| speed sensor (analogue) | 0   |        |

The system must perform the following steps

- Values for mark and space both need to be initially set to a value of 100
- A reading must be taken from a speed sensor and its value stored in variable X If the value of X is greater than 128 then mark increases by 1 and space
- decreases by 1 If the value of X is smaller than 128 then mark decreases by 1 and space
- If the value of X is 128 then mark and space do not change
- The brake must be switched on and off for the times specified mark and space (this will be in milliseconds)
- The process must continue until the ground level sensor is activated

8. (continued)

(a) Complete, with reference to the specification and the input/output table, this flow chart for the control of the system.

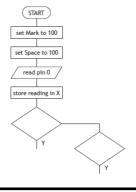

An alarm (Z) is part of the elevator's operating system and needs to be activated under the conditions given by the following Boolean equation.

 $Z = \overline{A} \cdot (B + C)$ 

(b) Complete the following flowchart to perform the function described above

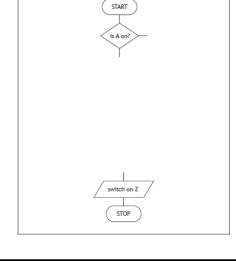

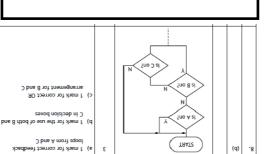

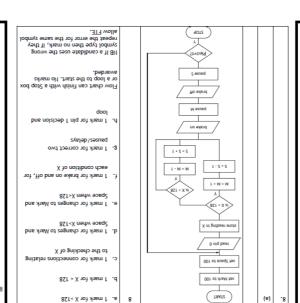

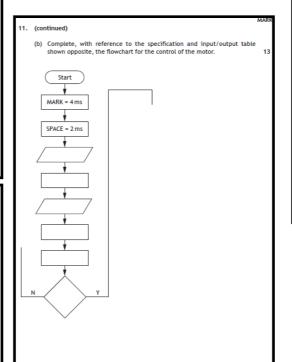

A new rollercoaster has been designed for a theme park. The ride has two queues: one for groups, who wait behind a barrier, and the second for single riders, who wait behind a gate.

The system counts how many people get on the carriage as they pass the

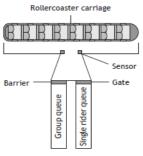

| INPUT               | PIN | OUTPUT                |
|---------------------|-----|-----------------------|
|                     | 7   | Barrier (open = high) |
|                     | 6   | Gate (open = high)    |
|                     | 5   | Motor                 |
|                     | 4   |                       |
| Launch Switch       | 3   |                       |
| Start Switch        | 2   |                       |
| Single Rider Switch | 1   |                       |
| Sensor              | 0   |                       |

The control sequence for the rollercoaster has the following steps.

- An operator presses a start switch to begin the boarding process.
- The barrier will open to allow up to 16 people from the group queue to
- The sensor will give a high signal each time a person passes through.
- allowing the number of people to be counted.

  If the carriage is not filled from the group queue, a single rider switch is
- pressed by the operator.
  The barrier should then close and the gate should open to allow single
- riders on to occupy all remaining seats.
- Once riders are seated the operator presses a launch switch which closes
- the gate and the motor is then on for 30 seconds.
- The system should loop.
- (a) Draw a flowchart to show how the ride is operated.

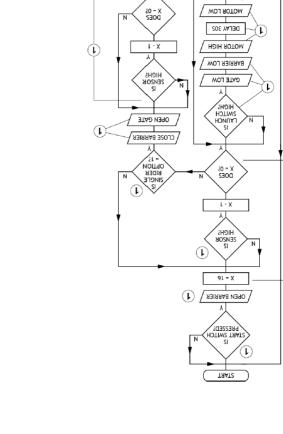

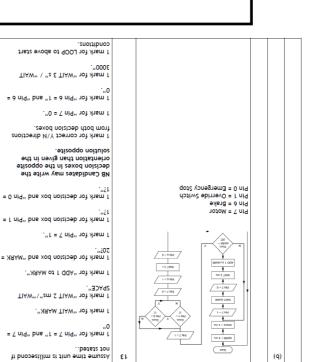